## Wyn Enterprise 5.0 视频教程

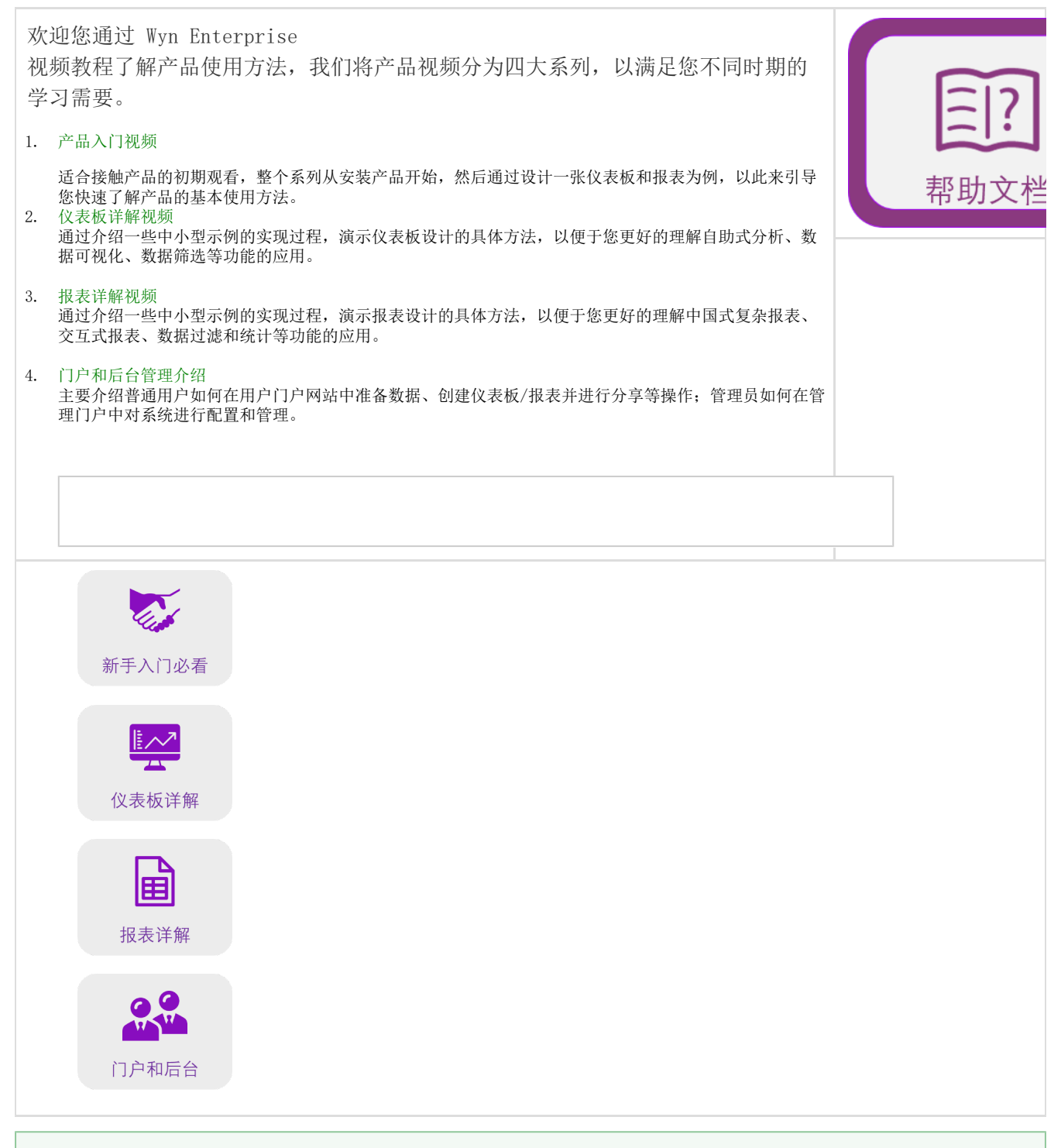

## 提示

希望本文档为您了解和使用产品带来帮助和便利。为了使文档更加详实准确,我们可能会对内容进行修改或变更, 恕不另行通知。

如果您在使用中遇到任何问题或者有好的建议,请按照以下联系方式联系我们。对您在使用中遇到的问题,我们会尽力给予支持;对 您提出的建议,我们衷心的感谢并会尽快评估采纳。祝您使用愉快!

联系电话:400-657-6008 邮箱:essales.cn@grapecity.com

内部参考:[文档地图](https://help.grapecity.com.cn/pages/viewpage.action?pageId=58726849)